## **PACK** INFOGRAPHISTE / **METTEUR EN PAGE**

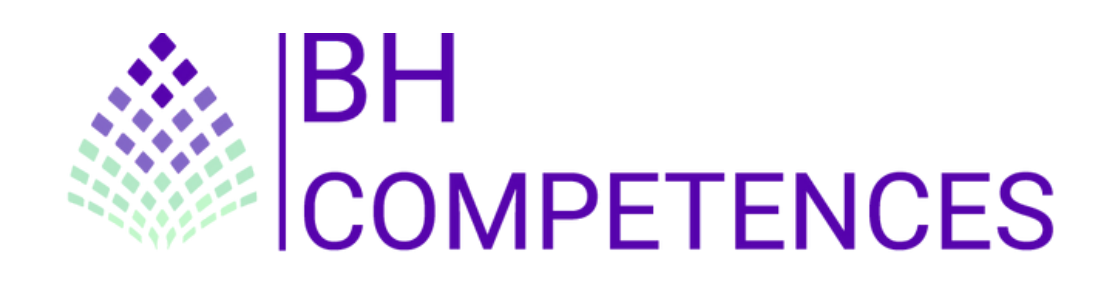

**ELS** (GP

# PRÉSENTATION

L'infographiste metteur en page est un professionnel du secteur de la communication graphique et multimédia dont les activités sont associées à la chaîne graphique de production.

Ses principales missions sont la transformation de la commande client en visuels et la réalisation de supports de communication répondant à une stratégie qui intègre l'ensemble des formats numériques dans son processus de flux de production. Il réalise des supports de communication de différents formats, tailles, orientations et pour différentes plates-formes.

Il prépare la réalisation de supports de communication, contribue à leur conception et participe à leur diffusion. Il assure une veille technique, technologique et concurrentielle pour augmenter sa productivité, sa technicité et sa capacité de conseil en se tenant informé des dernières tendances graphiques.

## **Les notions à découvrir :**

## **BLOC 2 : INDESIGN, PHOTOSHOP ET/OU ILLUSTRATOR**

#### **PHOTOSHOP :**

- **Télécharger le logiciel Photoshop**
- **Photoshop Prise en main**
- Les images Les bases
- Les calques Les bases
- **La sélection Les bases**
- **Changer le fond d'un personnage (Atelier créatif)**
- La couleur Les bases

# PRÉSENTATION

## **Les notions à découvrir :**

## **BLOC 2 : INDESIGN, PHOTOSHOP ET/OU ILLUSTRATOR**

#### **INDESIGN :**

- **Paramétrer vos documents**
- Ouvrir et enregistrer des fichiers InDesign
- Les textes, dessiner des formes simples, les contours, la couleur, les images
- Des options supplémentaires pour les textes
- **Affichage et repères, les gabarits, les alignements, les effets, les liens** des images, corriger les erreurs

**L'exportation** 

**Ateliers créatifs**

## **ILLUSTRATOR :**

- Les bases en couleur et en texte
- Les calques, les traces, les symboles et les formes
- Les images, la papèterie et l'alignement
- **Pathfinder**
- Exporter et partager ses créations
- **L'onglet Effet : Spécial**
- Les contours et les outils de sélection
- Création d'objet 3D
- **Ateliers créatifs**

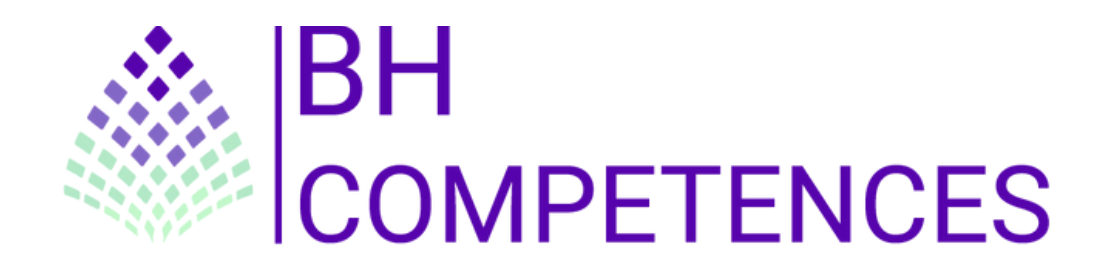

## **Nous retrouver**

**Nous contacter**

**4 rue de Charenton - 94140 - Alfortville - FRANCE**

**01 76 34 05 56**

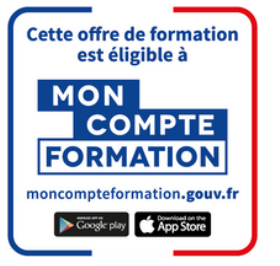

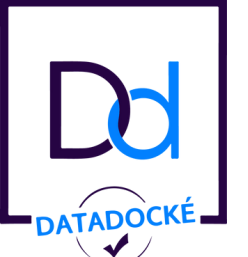

## **Nos qualifications**

**Nous retrouver Nous contacter**

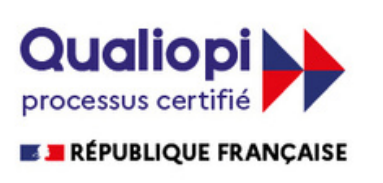

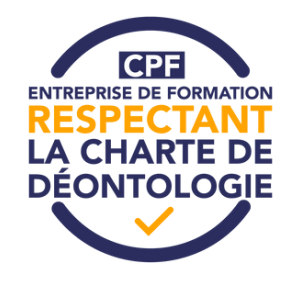